# Board Data Dashboard

Behavior, Attendance, and Staff Key Indicators

Board of Education Work Session September 13, 2016

### Purpose

- enable the Board to conduct its oversight of day-to-day activities more effectively
- provide a means by which board members can drill down to answer specific data questions

## **Board** Dashboard – Main Page

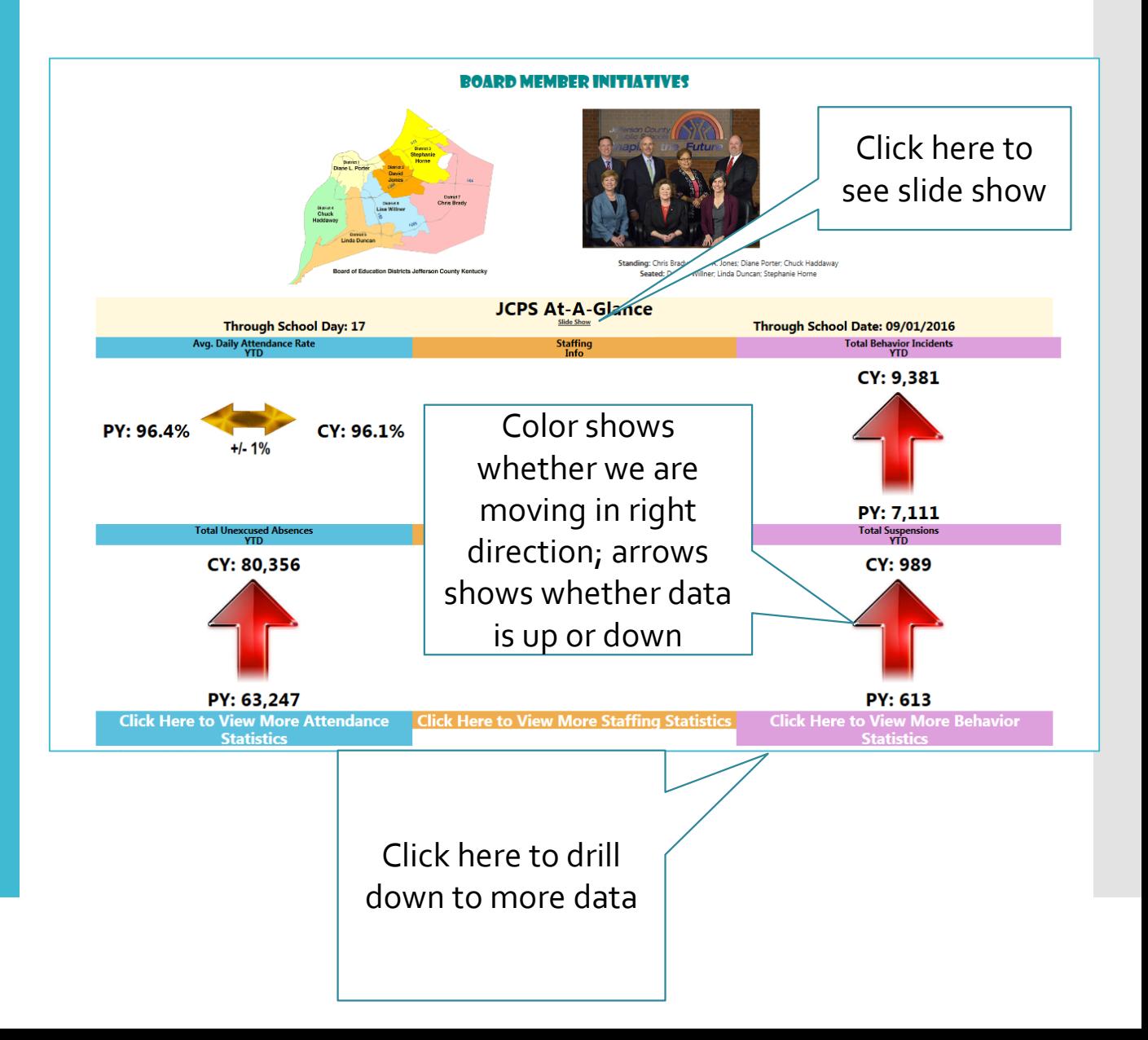

Board Dashboard – Slide Show

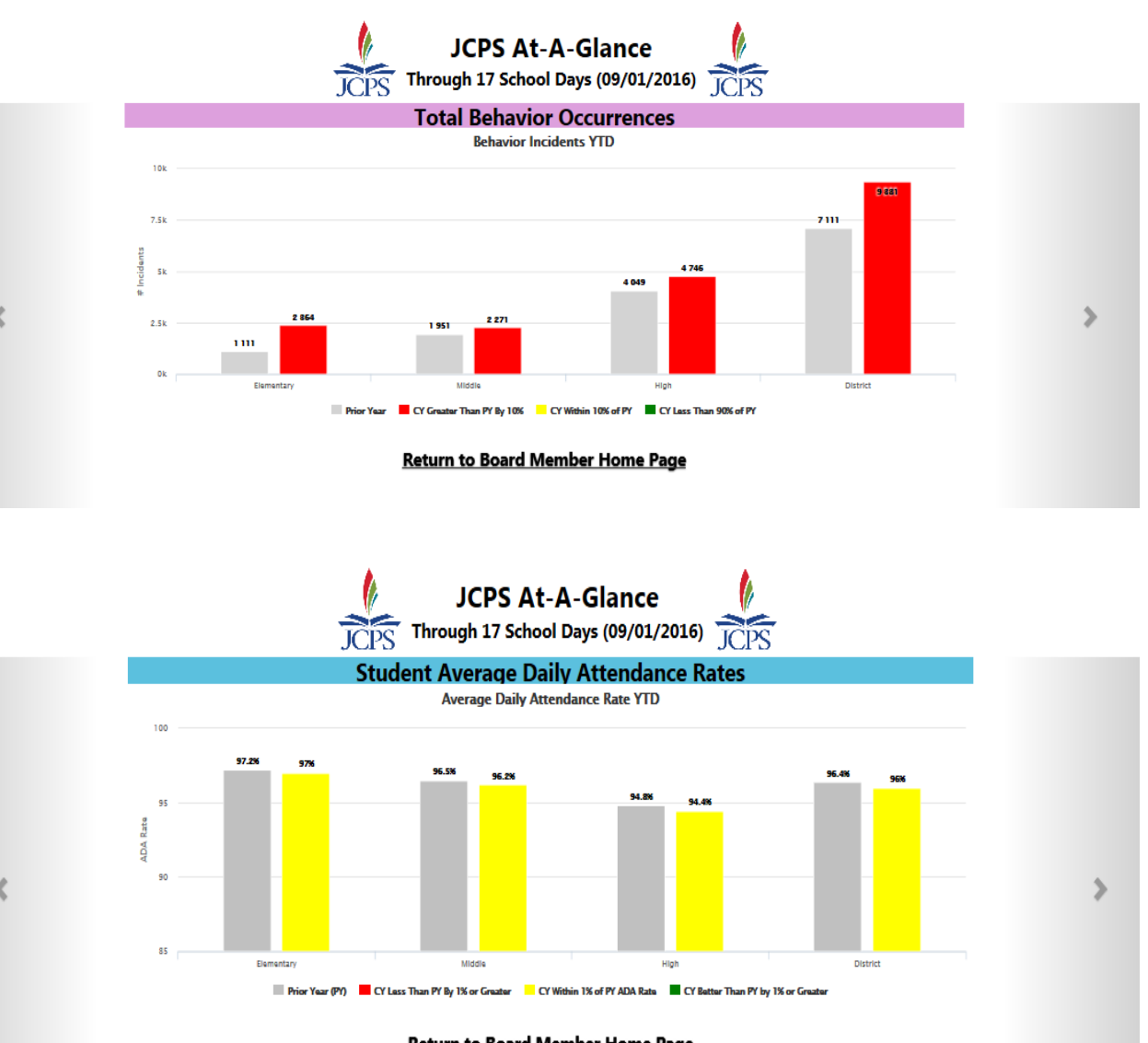

**Return to Board Member Home Page** 

### Student Behavior

- # Incidents by School
- # of Incidents by Grade
- # of Incidents by Month
- # of Incidents by Student group
- # Incidents by Location
- Top 3 Behavior Events
- Top 3 Resolutions

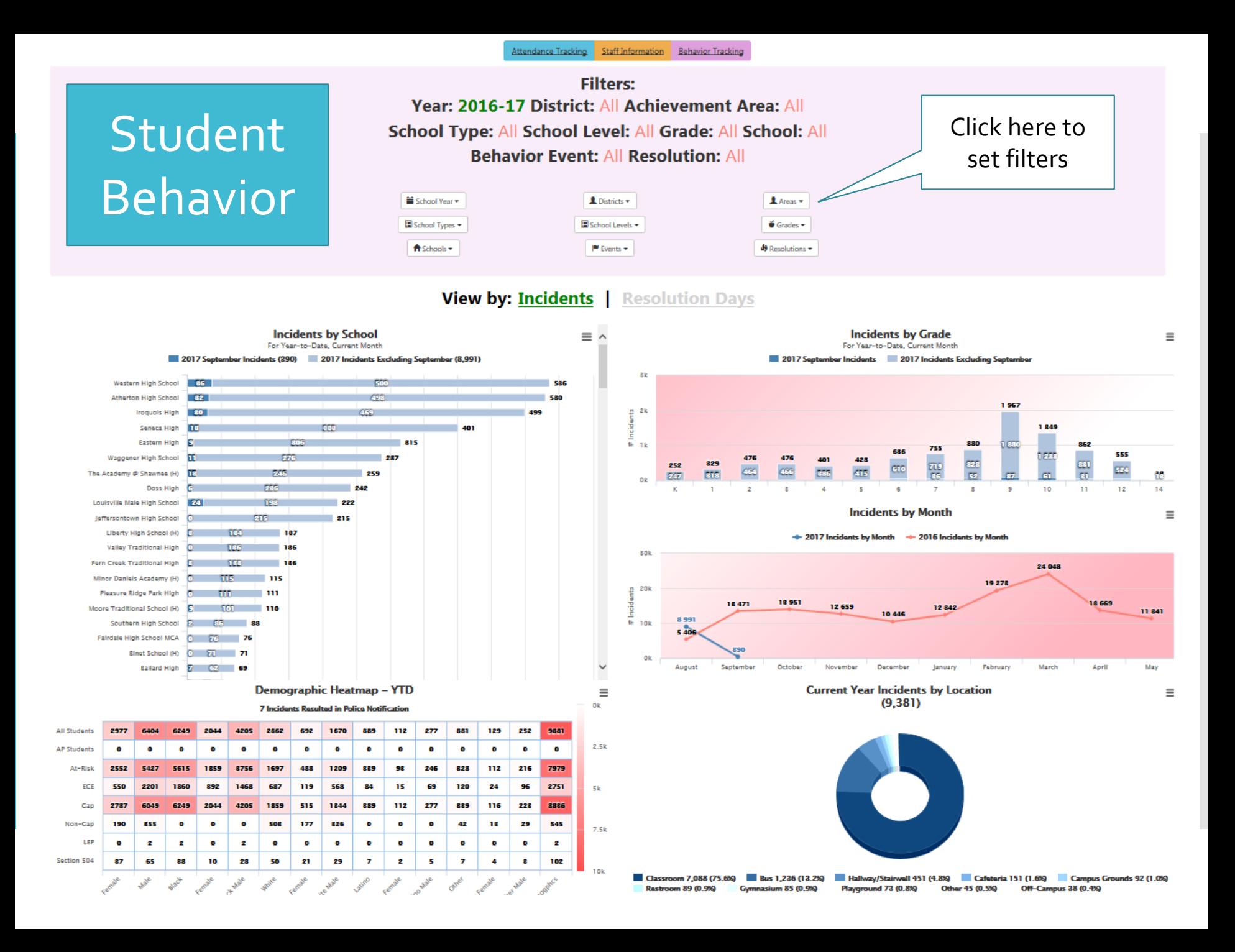

Student Attendance

- Total School Membership
- Average Daily Attendance Rate
- Transfer In/Withdrawals by School, Month, Grade
- Lost Hours
- Lost Revenue
- Total Absences
- Total Habitual Truant Students
- Total Chronic Absence Students

#### Attendance Tracking Staff Information Behavior Tracking

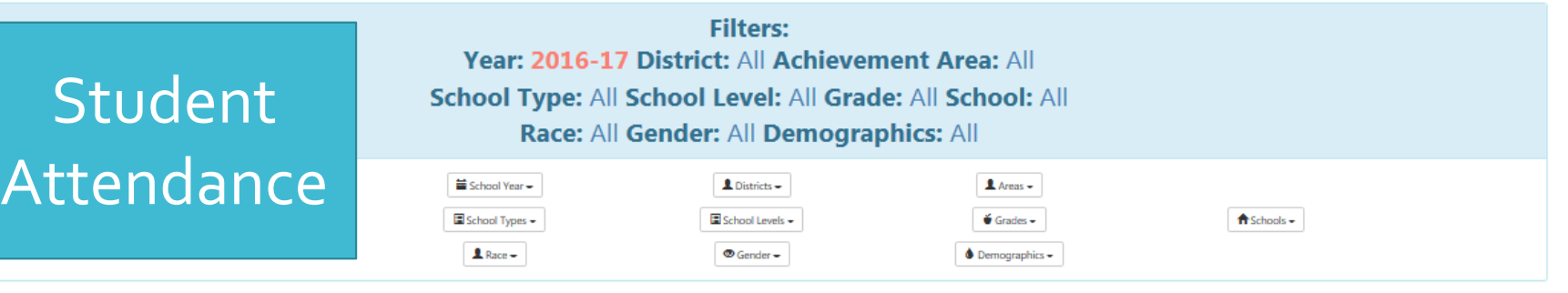

#### View by: YTD | Current Month

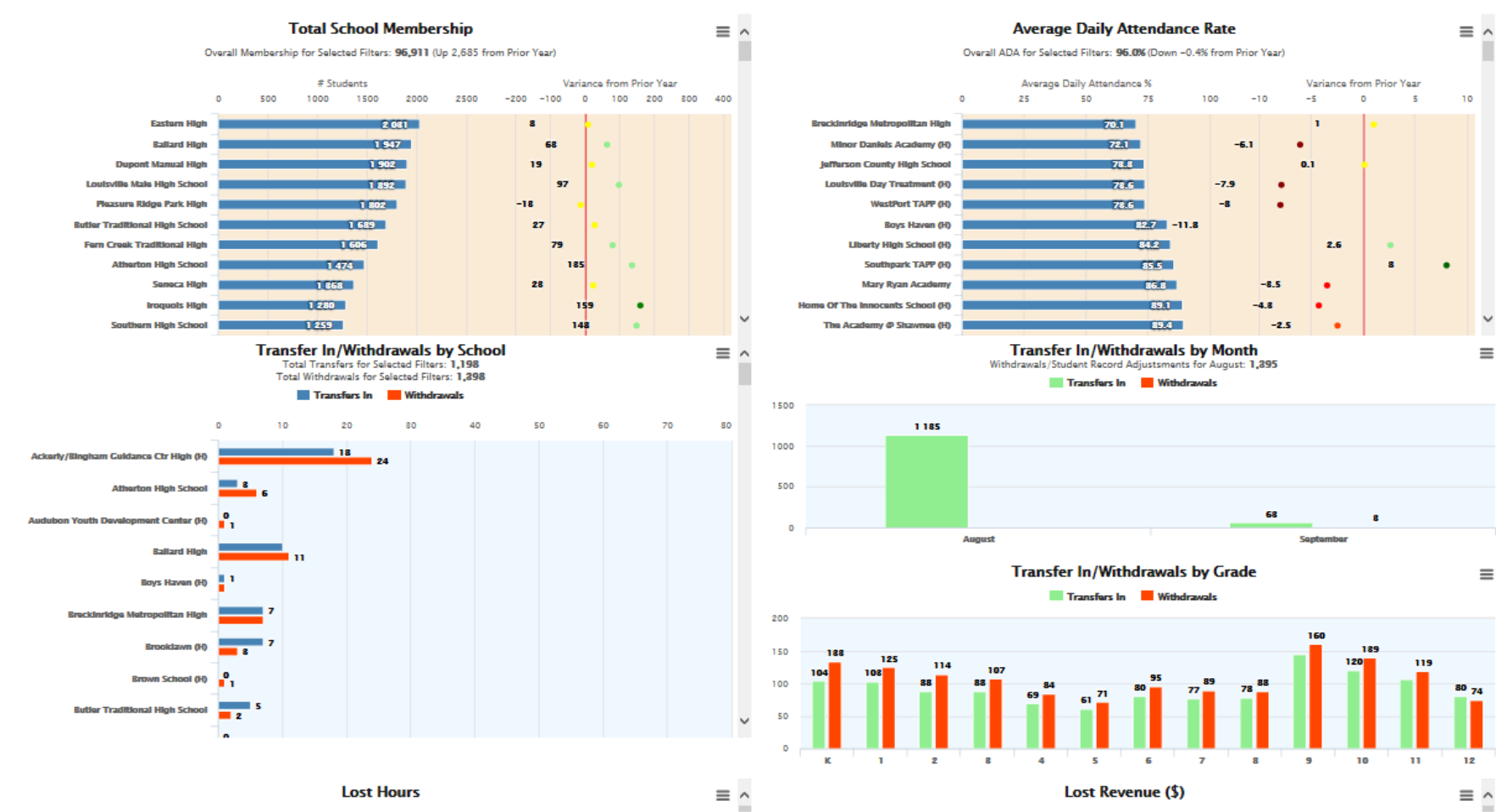

 $\equiv$  ^

### **Staff** Attendance

### • In Development

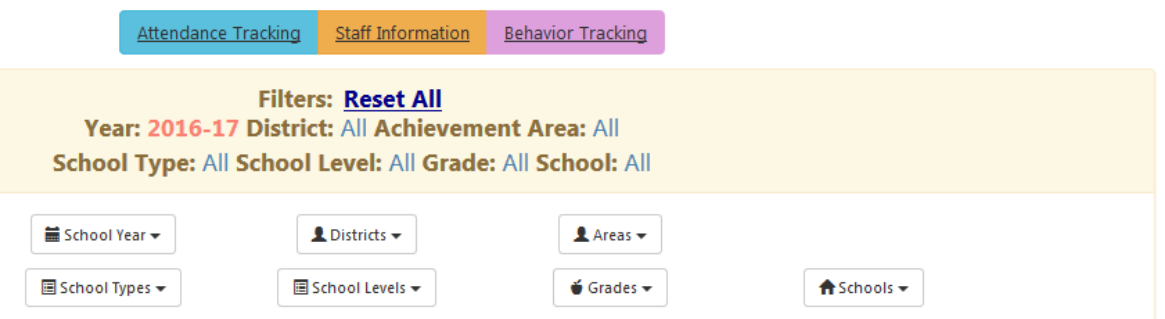

### **Considerations**

- This data can be drilled down using these filters: year, district, achievement area, school type, school level, grades, schools, behavior events, resolutions, demographics.
- It is important to "Reset Filters" when using this function.
- This data is updated each night. Schools are entering and cleaning data every day.

## Next Steps

- Finish the staff dashboard
- Create instruction manual for how to use filters (i.e. screen shots)
- Continue to do quality control checks for data accuracy against infinite campus and other data sources
- Make modifications requested by the board